**AED1 - Aula 13 Inversão de uma lista, listas encadeadas em vetores**

## **Inversão de uma lista**

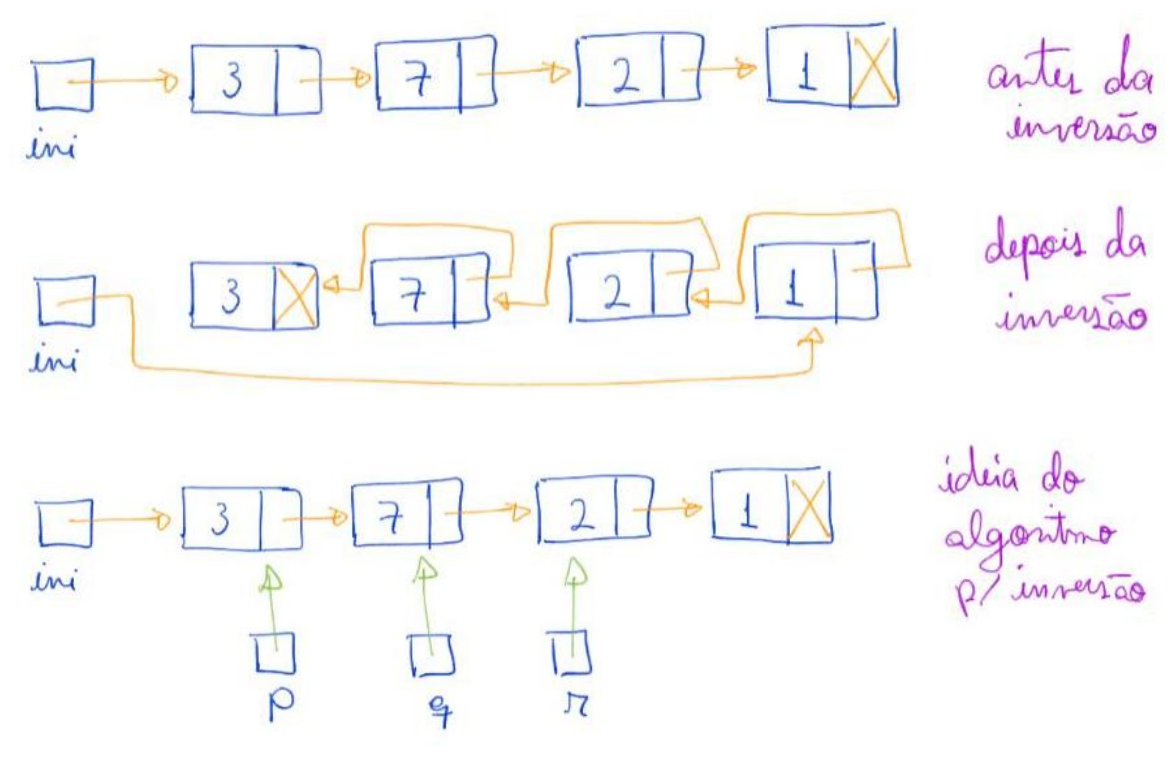

Ao longo do algoritmo:

- q aponta para a célula corrente,
- p aponta para a anterior,
- r aponta para a seguinte.

Em cada iteração:

● p->prox passa a aponta para q

Termina o laço quando:

- q aponta para NULL,
- caso em que p aponta para a última célula,
	- que agora é a primeira.

```
Sem nó cabeça:
```

```
Celula *inverta1(Celula *lst)
{
    Celula *p, *q, *r;
   p = NULL;q = 1st;while (q \mid = NULL) {
        r = q \rightarrow \text{prox};q->prox = p;
```

```
p = q;q = r; }
   return p;
}
   ● exemplos de uso:
    ini = inverta1(ini);
    ini->prox = inverta1(ini->prox);
void inverta2(Celula **lst)
{
   Celula *p, *q, *r;
  p = NULL;q = *1st;while (q := NULL) {
       r = q \rightarrow prox;q \rightarrow prox = p;
       p = q;q = r; }
  *list = p;}
   ● exemplos de uso:
    inverta2(&ini);
    inverta2(&ini->prox);
Com nó cabeça:
void inverta(Celula *lst)
{
   Celula *p, *q, *r;
  p = NULL; q = lst->prox;
  while (q := NULL)
```

```
q\rightarrow prox = p;p = q;q = r; }
   lst->prox = p;
}
   ● exemplos de uso:
    inverta(ini);
    inverta(ini->prox);
```
 $r = q \rightarrow prox;$ 

{

Qual a eficiência de tempo destes algoritmos?

● O(n), sendo n o número de elementos da lista.

Qual a eficiência de espaço destes algoritmos?

● O(1), pois só usa auxiliares cujo tamanho não é proporcional à lista.

## **Listas encadeadas em vetores**

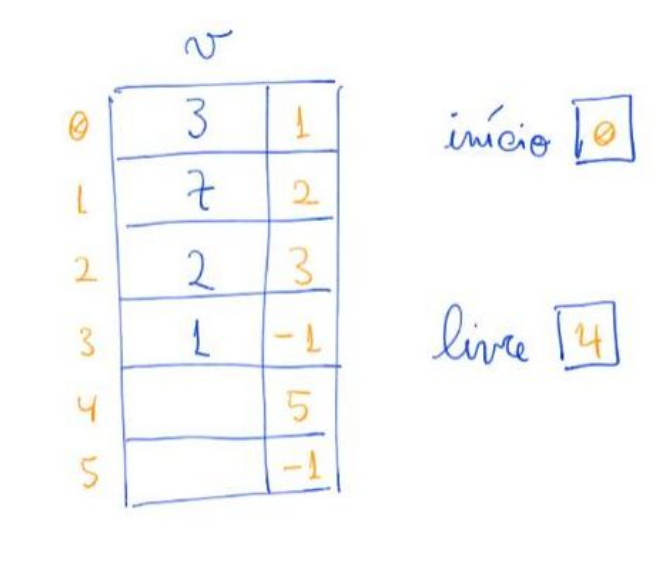

```
#define MAX 1000
#define NULO -1
```

```
typedef struct celula Celula;
struct celula
{
   int conteudo;
   int prox;
};
   Celula v[MAX];
   int inicio, livre;
   // Inicializa a lista livres com todas as posições
  for (i = 0; i < MAX - 1; i++)v[i].prox = i + 1;v[MAX - 1].prox = NULLlivre = 0;
   // e declara a lista de fato vazia
   inicio = NULO;
void imprime(Celula v[], int inicio)
{
   int p;
  for (p = 1)nicio; p := NULL0; p = v[p].prox)
        printf("%d ", v[p].conteudo);
```

```
 printf("\n");
}
   ● exemplo de uso:
    imprime(v, inicio);
int busca(Celula v[], int inicio, int x)
{
    int p;
   for (p = 1nicio; p := NULL0 && v[p].conteudo != x; p = v[p].prox)
       ;
   return p;
}
   ● exemplo de uso:
    int p = busca(v, inicio, 10);
   if (p != NULL) printf("%d\n", v[p].conteudo);
    else
        printf("nao encontrou\n");
int selecao(Celula v[], int inicio, int k)
{
    int p, q;
   for (p = 1nicio, q = 0; p := 1NULO && q < k; p = v[p]. prox, q++)
       ;
    return p;
}
   ● exemplo de uso:
    printf("Selecionando elementos\n");
    int q = selecao(v, inicio, 10);
   if (q != NULL) printf("%d\n", v[q].conteudo);
    else
        printf("nao existe\n");
// insere o elemento x no inicio da lista
void insereInicio(Celula v[], int *inicio, int x, int *livre)
{
   int nova;
    nova = *livre;
  *livre = v[*livre].prox;
   v[nova].conteudo = x;
   v[nova].prox = *inicio;
   *inicio = nova;
}
   ● exemplo de uso:
    printf("Insere n elementos na lista\n");
   for (i = 0; i < n; i++)
```

```
 insereInicio(v, &inicio, i, &livre);
    imprime(v, inicio);
// insere o elemento x entre v[p] e v[p].prox
void insereDepois(Celula v[], int p, int x, int *livre)
{
   int nova;
  nova = *live; *livre = v[*livre].prox;
    v[nova].conteudo = x;
  v[nova].prox = v[p].prox;
  v[p] . prox = nowa;}
   ● exemplos de uso:
    insereDepois(v, inicio, -77, &livre);
    insereDepois(v, v[inicio].prox, -44, &livre);
// remove a celula do inicio
void removeInicio(Celula v[], int *inicio, int *livre)
{
   int q = *inicio;
  *inicio = v[q] . prov;v[q].prox = *livre;
  *livre = q;
}
   ● exemplo de uso:
    removeInicio(v, &inicio, &livre);
// remove a celula de índice v[p].prox
void removeProximo(Celula v[], int p, int *livre)
{
  int q = v[p] . \text{prox};v[p].prox = v[q].prox; v[q].prox = *livre;
  *livre = q;
}
   ● exemplos de uso:
    removeProximo(v, inicio, &livre);
    removeProximo(v, v[inicio].prox, &livre);
```
Qual a eficiência de tempo destes algoritmos?

- Imprime, busca e seleção são O(n), sendo n o número de elementos da lista.
- As inserções e remoções são O(1).

Qual a eficiência de espaço destes algoritmos?

● O(1), pois só usa auxiliares cujo tamanho não é proporcional à lista.